Przeprowadź normalizację tabeli:

- ➢ Dokonaj atomizacji wierszami i kolumnami
- ➢ Podziel tabelę na encje (np. klient, książka, autor, zamówienie), pamiętaj o kluczach głównych i obcych
- ➢ Określ jaki jest typ danych każdej z kolumn po znormalizowaniu

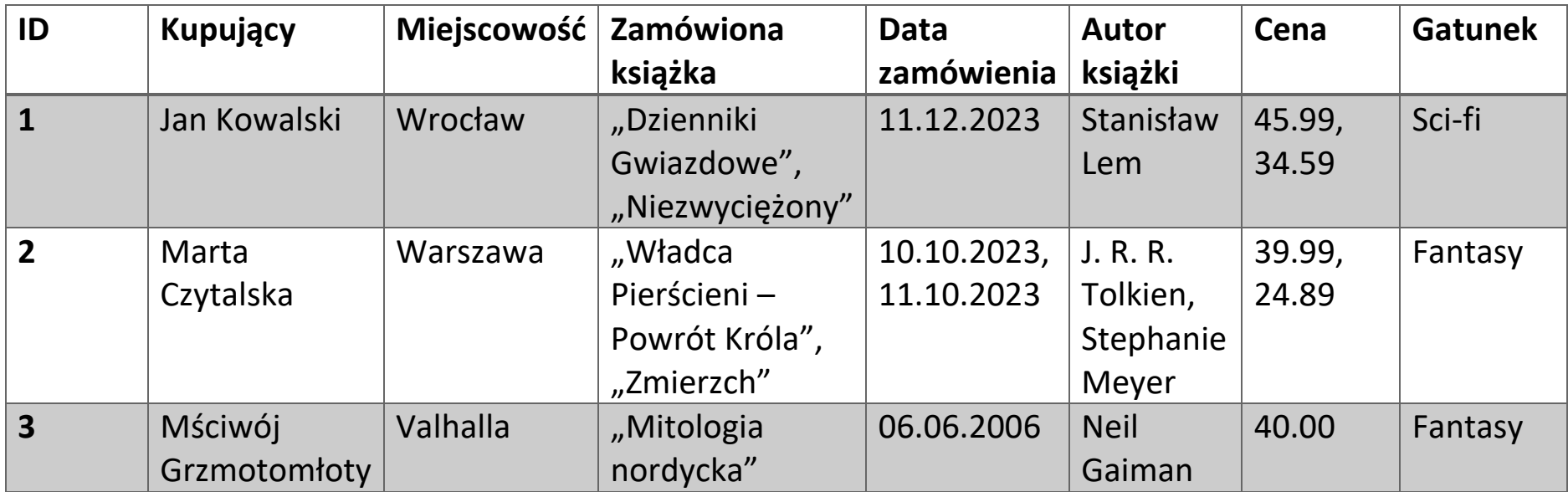

Następnie narysuj diagram ER tej bazy danych